# 排出事業者向けメール/情報管理サービスのご案内

#### ■本サービスの概要

当財団ホームページ産廃情報ネットの「さんぱいくん」(産廃処理業者検索)は、優良産廃処理 業者認定制度に基づき処理業者自らが情報発信を行う場として、また排出事業者からは全国の優 良な処理業者情報が得られるサイトとしてご利用いただいています。

排出事業者から、かねてより、「委託先の公表情報が、いつ、どのように変更されたかを教えて ほしい。」、「委託先が優良基準に認定されたら、知りたい。」、「委託したい廃棄物や排出場所での 新しい許可情報等が登録されたら教えてほしい。」などのご要望に応え、本サービスを提供してお り、多くの排出事業者の方にご活用されています。

#### ■本サービスの特徴

排出事業者は、取引先等の処理業者等をあらかじめ「お気に入り登録」することで、その業者 の情報更新状況等の最新情報のメールを受けとったり、本サービスのサイト上で情報を一元的か つ効率的に閲覧・管理できるようになります。

## ① 処理委託先の情報管理ができます。

処理委託業者や関心のある会社をあらかじめ「お気に入り登録」しておくことにより、当 該業者が情報を更新したら通知メールが届きます。メールのリンク(URL)をクリックす ると、その業者の公表項目の変更された箇所が本サービスのサイトで色分けされており、容 易に確認できます(次頁イメージ 1)。

また、処理業者が登録している業許可の有効期限が 1 ヶ月前に迫ると、同じ通知メールで お知らせします。

## ② 処理業者が見つからない場合、条件に合う会社が現れた際にメールが届きます。

委託したい処理業者が見つからない場合に、あらかじめ特定の許可条件を「お気に入 り登録」しておくことにより、必要な許可を持つ優良認定業者やその他の処理業者が新 たに現れたら、通知メールが届きます(次頁イメージ 2)。

### ③ その他の最新情報がネットで確認できます。

過去 2 週間において、情報公表を開始/停止した会社、優良認定された会社、許可情 報を登録/更新した会社に関して、本サービスのサイトで確認できます。

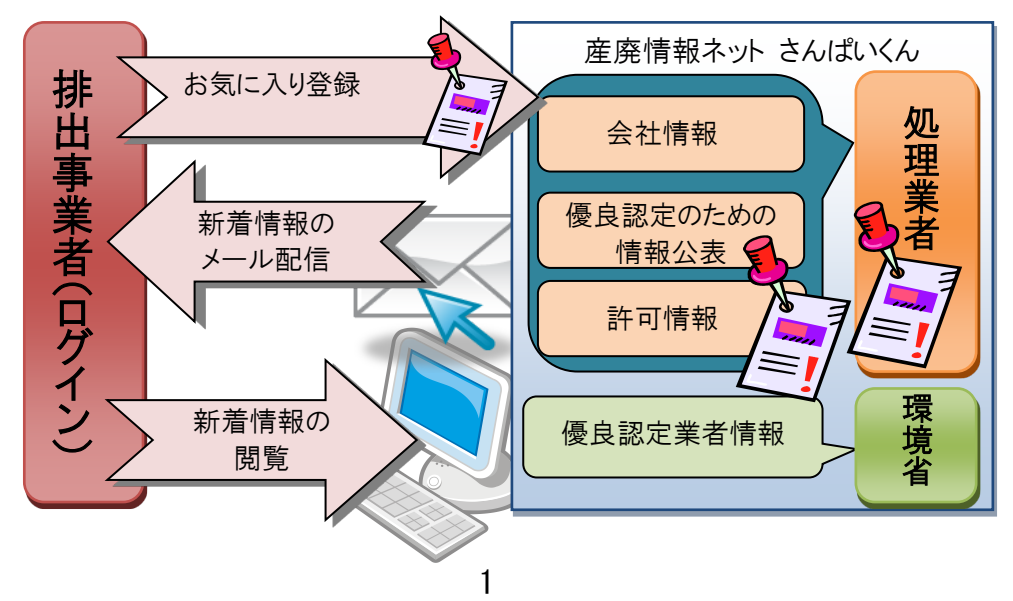

☆ お知らせメールのイメージ1

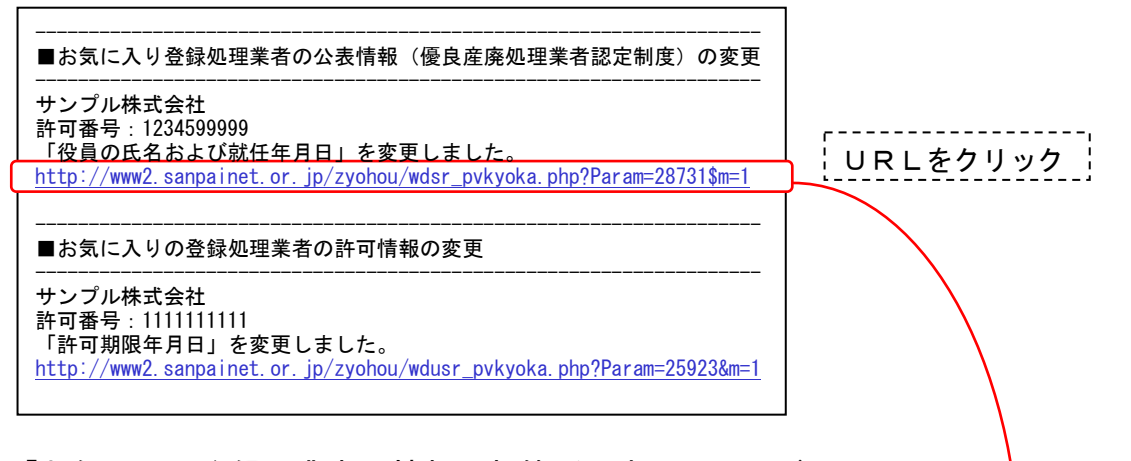

☆「お気に入り登録」業者の情報更新箇所の表示イメージ

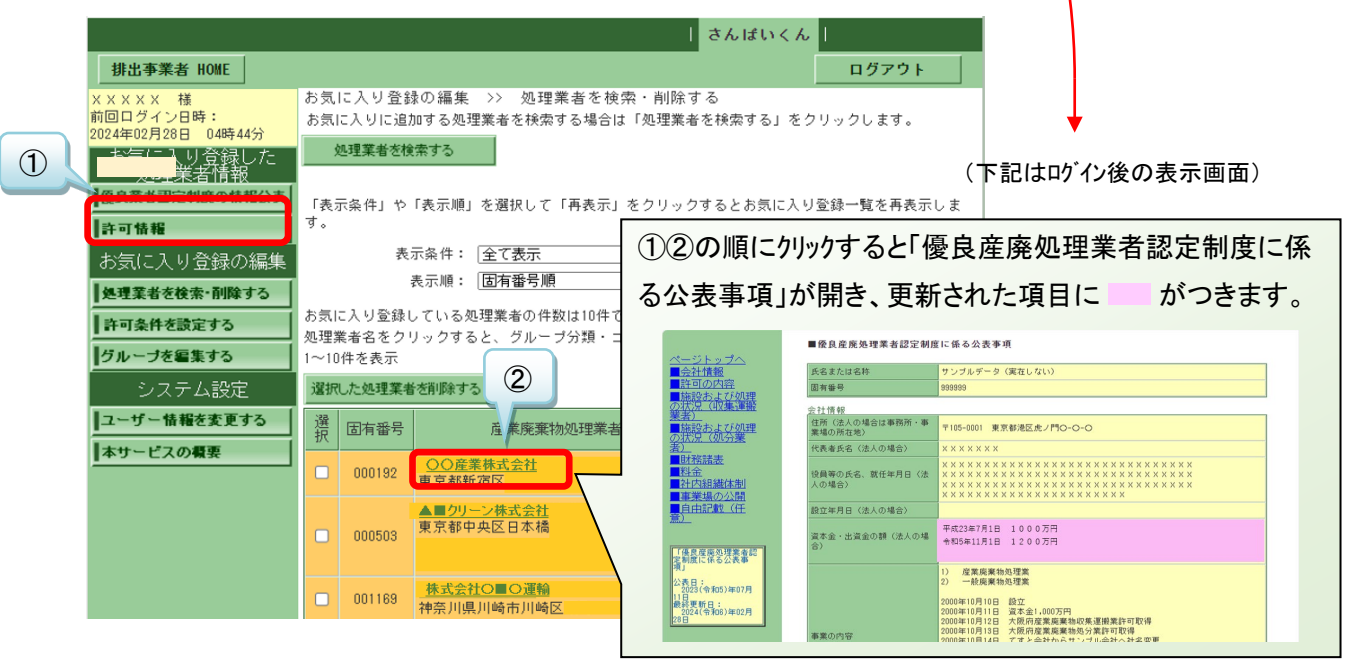

☆ お知らせメールのイメージ2

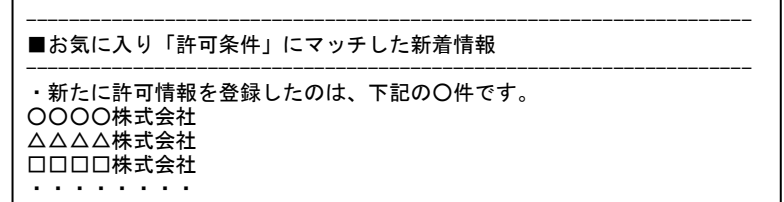

■本サービスをご利用いただくためには、ユーザー登録が必要です(無料)。

## 【ユーザー登録の手順】

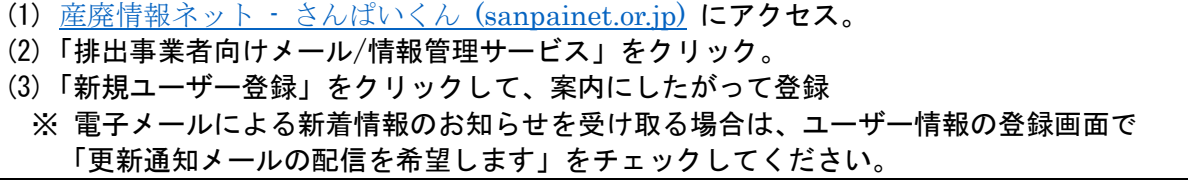